PDFConv Crack

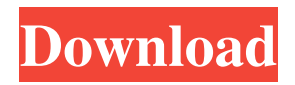

## **PDFConv Crack + Free Download [Mac/Win]**

PDFConv is a handy utility intended to convert a PDF file into a series of images (currently: JPEG, PICT or BMP), together with a HTML file or a NewtonBook source file containing these images. The result then can be viewed with NewtScape or as a NewtonBook. Give PDFConv a try to see what it's really capable of! This is useful as it makes it easy to view your images in a browser when browsing a website, but more importantly, it's also ideal for embedding into your own web pages in the following way: 1. Get the images (something like:  $\frac{1}{2}$  = new NYTImage( $\frac{1}{2}$  GET['file']);) 2. Load your HTMI document 3. Insert the the new HTMl source code generated by PDFConv 4. Send the visitor to the new url (script.newtome.com?file=image.html) to see the images on a website in a consistent, reliable way. PDFConv Comments: Since PDFConv is written in PHP we are hoping to get some good feedback. All comments are welcome and encouraged. I'm busy with my first real java app. Its a fairly major project, that requires a good deal of testing and QA. The app implements a game that has a story arc of some 150 hours to complete. The last 10 hours or so of the game are graphic intensive. Its very hard to test such an application if you can't see the graphics - from your desk. So, I need a way to somehow put the app into a browser that will render the graphics and then I can run it and see what the logic is doing. This program requires a fair amount of time to write and test, so having a relatively simple way to view the graphics side of the app is a godsend. So, what I thought I'd do was write a simple html to pdff converter that I can convert the game into a series of images. Then I can send the converted HTML file to a browser and then run it through the html conversion program. I have the conversion program ready, but now I need a browser to use. This program can take a very long time to compile and debug, so I thought I'd get a few people on my shoulders while I test it and help me with any bugs found. So, I figure that if I have my conversion program use Internet Explorer 6 as a browser,

#### **PDFConv**

PDFConv Product Key is a utility to extract graphics from a PDF document and to save them as images for later use, together with a HTML file that includes these images or with a source document listing the graphics to be extracted. PDFConv Crack Mac supports extraction of PDF, ETS, DjVu, XPDF, RTF, and HTML files, and extracts information about the created images. The graphics can be saved as JPEG, PICT or BMP, but only the first one and the last two are portable. PDFConv Crack Keygen Features: - Extracts info from the PDF (real mode) - Provides a HTML file with these images - Provides a source document with the information about graphics (real mode) - Can save these images as JPEG, PICT or BMP - Supports extraction of PDF, RTF, HTML and XHTML - Supports extraction of graphics from ETS and DjVu files - Supports extraction of graphics from XPDF files - Supports extraction of graphics from DjVu files (optional) - Supports extraction of graphics from plain-text files - Supports extraction of graphics from ETS and DjVu files using the "text extraction" mode (scriptable mode) - Supports search for objects (pattern) in the PDF document - Language support: Chinese (traditional, Simplified), German, English, French, Italian, Spanish - Language support: simple documentation in Chinese (Traditional), German, English, French, Italian, Spanish - English - French - Italian - Spanish - French (traditional) - German - Spanish (traditional) - Simplified Chinese - Simplified Chinese (Traditional) - Sorted lists - Single image - Multiple images - Thumbnails - Preview - How to use: - Extract graphics from PDFs - Extract graphics from eBooks - Extract graphics from DjVu files - Extract graphics from XPDF files - Extract graphics from ETS files - Extract graphics from files with plaintext - Extract graphics from DjVu files using "text extraction" mode - Extract multiple graphics from DjVu files - Extract images from HTML - Extract images from NewtonBook's internal format - Extract images from "acrobat" - "printing-enabled" documents - Preview images in DjVu - Use pdfimages for fast extraction and previewing - Use QPDFView for extraction and preview of PDF, DjVu, and 6a5afdab4c

#### **PDFConv**

PDFConv is a handy utility intended to convert a PDF file into a series of images (currently: JPEG, PICT or BMP), together with a HTML file or a NewtonBook source file containing these images. The result then can be viewed with NewtScape or as a NewtonBook. PDFConv Usage: - Start PDFConv and write the PDF file path, compressed file name and the format of the images (JPG, PICT or BMP). Press "Auto-Save" if the format is unknown. - Press "Convert" to start the conversion. - You can view the converted images with NewtScape or NewtonBook or extract them as NewtonBook source files. PDFConv features: - Convert color and grayscale PDF to BMP, PICT and JPG formats - Convert text, images, formulae, fields, page drawings and patterns to text with conversion hints - Support for BMP, JPG and PICT formats, as well as for transparency - Support for PNG, EMF, JP2 and GIF formats - Support for saved formats - Support for variable images sizes (JP2, GIF and PNG) - Choose page size and paper type from a list of supported sizes and papers - Choose page position and flip direction with a setting dialog - Choose the number of pages to convert and select the target size of the output images - Select specific pages, only those, or all pages - Choose bookmark position, numbers and name - Allows saving the images in html or in JPG - Show the conversion progress dialog - Show the conversion result in a dialog - Allows searching PDF file meta information, such as Title, Author, Keywords, Creator or PDF creation date - Allows to convert text fields, formulae, page drawings and patterns - Allows to copy selected text and images to the clipboard - Allows to copy selected text and images as links into the clipboard - Select a crop option to remove unnecessary parts from the images - Allows to select a crop option to remove unnecessary parts from the images - Allows to show selected images in original form - Allows to set an option to include the selected images as comments in the HTML file (this option can be used for post-processing with a HTML editor) PDFConv Alternatives and Similar Tools: \* PDFConv is similar to OpenOffice's PDF-to-HTML, but that tool supports

### **What's New in the?**

PDFConv is a utility that converts a pdf file into a series of images for other applications like NewtScape and Netscape Book. It is based on a Perl script developed by Andrew Weil to convert xpdf documents to picture format. Program Features • Adobe acrobat 5 files only, no later versions • Support for any Adobe acrobat 5 documents including all color enhancements • Ability to create image in either 640x480 or 800x600 native resolution. • Ability to create images that include any, or none of the pages in a pdf document. • Ability to create BMP images. • Ability to create PICT images. • Ability to create multipage image (many images included in one image) • Ability to create images with no additional documents. • Files can be converted to imagem or separate images can be converted. PDFConv Installation: Hint: 1.1 If you have Acrobat 5 (not found anywhere on the web), you may have to download Acrobat 5 from Adobe (free of charge), then unzip the contents into /usr/local/bin/ 1.2 Then add the PDFConv script to the same directory as Acrobat 5. For example if Acrobat 5 is in /usr/local/bin/ you can place the PDFConv script there also, so you can right click on the script icon and execute it. 1.3 If you want, you may even want to create symbolic links in /usr/local/bin/ so that you don't have to manually add the program every time you execute it. 2.1 Install the Perl module GD::JPEG. It is required to make PICT images from Xpdf documents. 2.2 Install the Perl module GD::PPM and GD::BMP. It is required to create BMP, PICT, PPM and WBMP images from Xpdf documents. 2.3 Install the Perl module GD::PM and GD::BIG if you want to create image which include all pages of pdf document. 2.4 Make sure that GD::JPEG, GD::PPM, GD::PM, GD::BIG and GD::BMP are loaded. 2.5 Open a new terminal window and make sure that you have two directory from the directory where you wish to store your files 2.6 Copy and paste the following lines into the terminal window

# **System Requirements For PDFConv:**

Processor: 3.4 GHz Dual Core RAM: 8GB Graphics Card: GeForce GTX 670 or better DirectX: 11 Storage: 4 GB available space Recommended: Recommended:Number of recent osteoporotic fractures and risk of subsequent fractures in younger and older women. To determine the association of the number of recent osteoporotic fractures with the incidence of subsequent fractures in women, focusing on hip fractures, which are clinically important. Follow-up of a community-

[https://lormedia.ir/wp-content/uploads/2022/06/Monitor\\_Expert\\_Crack\\_\\_Free\\_MacWin.pdf](https://lormedia.ir/wp-content/uploads/2022/06/Monitor_Expert_Crack__Free_MacWin.pdf) <http://capabiliaexpertshub.com/audfree-auditior-2-1-0-crack-keygen-for-lifetime-free/>

https://myrealex.com/upload/files/2022/06/fFSzNK72OC1UaaLsMJf9\_08\_492f57935f7230b8865a9fa8baf1e92a\_file.pdf <https://embeff.com/xliff-translator-tool-crack-free-license-key/>

[http://www.hva-concept.com/wp-content/uploads/2022/06/Ots\\_CD\\_Scratch\\_1200\\_\\_License\\_Keygen\\_Free\\_3264bit.pdf](http://www.hva-concept.com/wp-content/uploads/2022/06/Ots_CD_Scratch_1200__License_Keygen_Free_3264bit.pdf)

<https://encuentracommunitymanager.com/juvenile-data-crack-latest-2022/>

<http://www.8premier.com/?p=4563>

[https://vast-citadel-11745.herokuapp.com/Tab\\_Searcher\\_for\\_Pokki.pdf](https://vast-citadel-11745.herokuapp.com/Tab_Searcher_for_Pokki.pdf)

<https://tituboorskime.wixsite.com/somuhardisc/post/iolo-personal-firewall-crack-download>

<https://xierafsofttepon.wixsite.com/kunsrebrepa/post/atomic-clock-ntp-time-client-pc-windows>